Serviio Pro License File.rar premisc

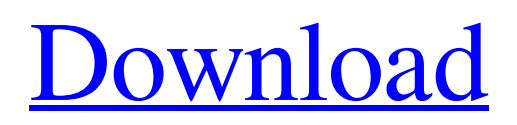

[Download](http://evacdir.com/ahmanson/fiore.heartthrobs.ZG93bmxvYWR8Y2gxTVRkNFlYeDhNVFkxTWpRMk16QTFNSHg4TWpVM05IeDhLRTBwSUhKbFlXUXRZbXh2WnlCYlJtRnpkQ0JIUlU1ZA.libr.camperdown.malidoma.c2VydmlpbyBwcm8gbGljZW5zZSBmaWxlLnJhcgc2V..renkel)

com/serviio/pro-22/ and follow the given link. If you would like to download the license file for the previous version of the software, you'll find it here. Download Serviio Pro 2.2 Free Download With License Key 2022 [Updated] Get ready to enter the world of services that brings you great comfort and convenience. With Serviio, you can connect and control all the items in your home through voice control. Download Serviio Pro 2.2 Free Download With License Key 2022 [Updated]AuthorTopic: [UPDATED] Game Server Modes (Read 13664 times) So I'm doing some tweaking of the server modes to make it play better. I've come up with some changes which are outlined below: \*Normal mode\* - This is standard, run the game and join. Each player will be running as a single character. If you want you can manually change the amount of money your character starts with. \*Free Mode\* - The game runs in free mode. Run the game and join. Players will now start with their respective designated amount of money. This is to simulate the game without the use of servers. \*Invite Mode\* - This allows you to invite other players to run the game. You can be a host and invite other players to join the server. You also have to designate the amount of money you want the player to have. \*Doomsday Mode\* - This is a special mode which allows a host to spawn a Doomsday character. The host can select a faction for the character to start with. Note that the player will now have two characters. The player can now play and attack other players. \*Invite only\* - Invite only is a normal mode where the server will not run unless you run it. As soon as you run it, you can start adding people and will be able to accept them. \*Exchange Mode\* - This mode allows the host to manually exchange players money for items. This is a server only option. \*Nexus Mode\* - Nexus Mode is also server only. You can remove players from the server by kicking them. If you kick a player the server will unbalance and they will lose all money. The players are removed from the server instantly. The server will then restart and allow you to add new people. \*Multi Server Mode\* - This allows the server to run on multiple servers. Note

serviio file is not supported, how to access serviio files, serviio license file, serviio license file, serviio config file, serviio files not found, ..., serviio license file is missing I am trying to deploy a web application where I want to use servlets to perform some actions on the server. I have serviio files which are part of my project. When I go to the system, I can see that all my serviio files are available and set up correctly, except that I can't access them. I tried installing serviio-auth-api but it didn't work. I also tried installing serviio-admin-api but that didn't work either. fffad4f19a

[Optimik Crack Em Portugues](https://docs.google.com/viewerng/viewer?url=tradefrat.com/upload/files/2022/05/8dHLneVFENF1Wh7XcV4r_13_7ffd4615f6738d215a5353c8af3dc75b_file.pdf) [Ocultismo Y Cura De Almas.pdf](https://docs.google.com/viewerng/viewer?url=lifesspace.com/upload/files/2022/05/ccVMEs4D6rU87Aemjhcs_13_7ffd4615f6738d215a5353c8af3dc75b_file.pdf) [CRACK SketchUp Pro December 2017 for](https://warganesia.id/upload/files/2022/05/puJNXDLKOUrGkuMek4rI_13_be3fbe08a6f6e36a9ef7cde3e818d8a5_file.pdf) [HD Online Player \(The Intern English MOVIE UTORRENT DO\)](https://docs.google.com/viewerng/viewer?url=beta.pinoysg.net/upload/files/2022/05/VyHajXnGWqOdkGdV1xts_13_e14262bad39018782bfa6a9c6f6f0917_file.pdf) [korg pa manager v3 crack](https://docs.google.com/viewerng/viewer?url=uhbest.com/upload/files/2022/05/wlMzgHtXZ4LnnuDqBVJh_13_7ffd4615f6738d215a5353c8af3dc75b_file.pdf)